# <span id="page-0-0"></span>Robust Distributed Software Transactions for Haskell

Application Manual

Frank Kupke

July 28, 2010

## **Contents**

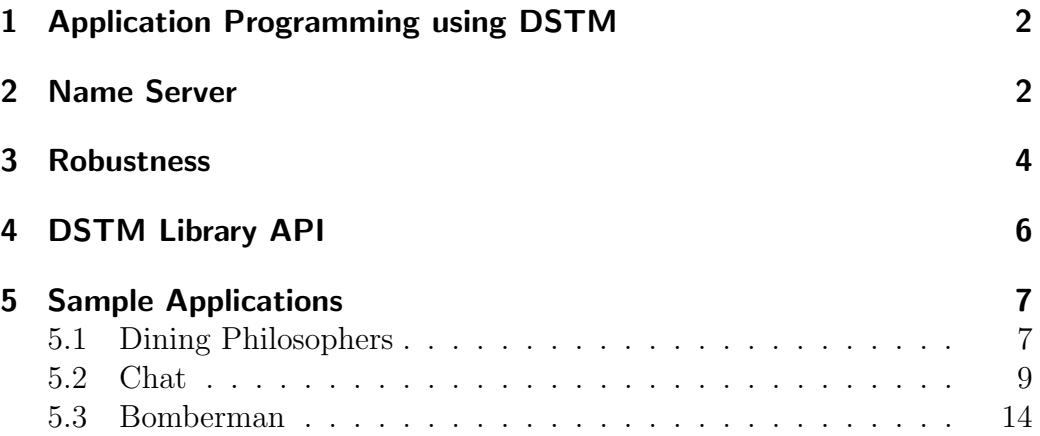

## <span id="page-1-0"></span>1 Application Programming using DSTM

The Distributed Software Transactional Memory (DSTM) library enables the designer of robust distributed applications to focus on the application logic itself rather than on complex synchronization techniques. DSTM builds on the STM API known from Concurrent Haskell and extends it for the use in distributed systems. This manual explains the additional requirements to use the distributed library version. The application programmer needs to:

- Initialize the distributed functionality
- Run a name server application on one node
- Register with the name server TVars to be shared with other nodes
- Lookup from the name server TVars shared from other nodes
- Catch transactional exception to add robustness

The application programmer should encapsulate each of the node main programs in a startDist call to properly initialize the distributed system.

#### <span id="page-1-1"></span>2 Name Server

The name server application maintains a dictionary of distributed link TVars (line [1\)](#page-1-2). It accepts messages of type NameServerMsg to register, unregister, and lookup TVars (line [2\)](#page-1-3).

```
1 type TVarDict = [(String, VarLink)]2 data NameServerMsg = Reg String VarLink
3 | UnReg String
4 | Lookup String
```
The application programmer starts a name server application on an arbitrary node within the distributed system. We show a straightforward example name server application (lines [5](#page-2-0)[–26\)](#page-2-1). It creates a socket listening on a TCP port randomly chosen from the private port section ([www.iana.org/](#page-0-0) [assignments/port-numbers](#page-0-0)), continuously checks for messages, and maintains the TVar dictionary depending on the received messages.

Note that we create a new connection for every name server message (lines [11,](#page-2-2) [15\)](#page-2-3) unlike the optimized communication. Typically, in a distributed system, name server communication is a relatively rare event. Also, note that

we unregister a possibly registered TVar before registering it thus remapping the dictionary entry (line [21\)](#page-2-4).

```
5 main :: IO ()
6 main = do
7 s <- listenOn ( PortNumber 60000)
8 readMsg [] s
9 readMsg :: TVarDict -> Socket -> IO ()
10 readMsg tVarDict s = do
11 (h, -1) \leftarrow accept s
12 str <- hGetLine h
13 newTable <- case reads str of
14 ((msg, _): _) -> handleMsg h msg tVarDict
15 hClose h
16 readMsg newTable s
17 handleMsg :: Handle -> NameServerMsg -> TVarDict
18 -> IO TVarDict
19 handleMsg h msg tVarDict = case msg of
20 Reg name tVar -> return $
21 (name, tVar) : filter ((name/=) . fst) tVarDict
22 UnReg name -> return $
23 filter ((name/=) . fst) tVarDict
24 Lookup name -> do
25 hPutStrLn h ( show ( lookup name tVarDict ))
26 return tVarDict
```
<span id="page-2-4"></span><span id="page-2-1"></span>The DSTM library interface provides functions for a proper communication with the name server. The application should use registerTVar to register a TVar with the name server. Note that the function also registers the TVar actions within the library (line [31\)](#page-2-5) which is necessary for a proper DSTM communication. The deregisterTVar function is added for completeness. It is not required in a DSTM system.

```
27 registerTVar :: Dist a => String \rightarrow TVar a \rightarrow String
28 -> IO ()
29 registerTVar server tVar name = do
30 putServerLn server ( Reg name ( tVarToLink tVar ))
31 regTVars gMyEnv tVar
32 deregisterTVar :: String -> String -> IO ()
33 deregisterTVar server name =
34 putServerLn server ( UnReg name )
```
The lookupTVar function provides the interface to reveal a TVar from the name server. It also properly handles finalizing the internal library communication (line [42\)](#page-3-1). Note that we annotate the TVar type when converting the generic link TVar (line [41\)](#page-3-2) thus enabling the type system to select the type correct finTVars instance. In order to use the type variable a inside the function body we have to declare it forall quantified.

```
35 lookupTVar :: forall a . Dist a => String -> String
36 -> IO ( Maybe ( TVar a ))
37 lookupTVar server name = do
38 answer <- getServerLn server ( Lookup name )
39 case reads answer of
40 ((Just link, _{}):-) \rightarrow do
41 let tVar :: TVar a = LinkTVar link
42 finTVars tVar
43 return ( Just tVar )
44 _ -> return Nothing
```
<span id="page-3-2"></span><span id="page-3-1"></span>The name server message exchange routines form the low-level socket communication.

```
45 putServerLn :: String -> a -> IO ()
46 putServerLn nameServer msg = do
47 h <- connectTo nameServer ( PortNumber 60000)
48 hPutStrLn h ( show msg )
49 hClose h
50 getServerLn :: String -> a -> IO String
51 getServerLn nameServer msg = do
52 h <- connectTo nameServer ( PortNumber 60000)
53 hPutStrLn h (show msg)
54 hFlush h
55 answer <- hGetLine h
56 hClose h
57 return answer
```
#### <span id="page-3-0"></span>3 Robustness

The DSTM library provides one exception indicating a failure of one or more TVars. The library throws an exception of type SomeDistTVarException whenever it detects such a failure during any arbitrary **atomic** transaction.

The library ensures that any transaction which executes while a TVar failure occurs continues and finishes consistently without further precautions from the application. However, in general, the application itself may not continue properly as intended.

For the application programmer a failing TVar is identical to a TVar that is not accessible any more and never will be accessible again. The TVar symbolizes a specific service of the distributed program. The application designer should catch any SomeDistTVarException exception and react on it appropriately by replacing the lost service or by ensuring that the service is no longer needed.

The exception signals that at least one TVar accessed in an atomic transaction is not accessible any more. While the application may chose to continuously access failed TVars without risking any inconsistencies, the library will throw further SomeDistTVarException exceptions which is not very efficient. Therefore, after catching a SomeDistTVarException exception, the application should identify which TVars are no longer accessible by testing each TVar used in the failing transaction with the isDistErrTVar predicate. The predicate requires both the exception and the to be tested TVar and returns True if the TVar is unavailable and False otherwise. Note that any thrown exception of type SomeDistTVarException is referentially transparent. It may be used at any time to test TVar accessibility. The test result will always be identical.

A design pattern for adding robustness to a DSTM application may look like this:

```
58 foo tVar = Control . Exception . catch ( do
59 ...
60 atomic $ do
61 ... tVar
62 )(\e -> if (isDistErrTVar e tVar) ...)
```
We give an example of implementing a robust application using robust software transactions in Subsection [5.2.](#page-8-0)

## <span id="page-5-0"></span>4 DSTM Library API

This is the complete DSTM library application programmer interface (API) for reference.

```
63 data STM a -- abstract
64 instance Monad STM
65 -- Running STM computations
66 atomic :: STM a -> IO a
67 retry :: STM a
68 orElse :: STM a -> STM a -> STM a
69 -- Transactional variables
70 data TVar a -- abstract
71 newTVar :: Dist a => a -> STM (TVar a)
72 readTVar :: Dist a => TVar a -> STM a
73 writeTVar :: Dist a => TVar a -> a -> STM ()
74 -- Exceptions
75 throw :: SomeException -> STM a
76 catch :: STM a -> (SomeException -> STM a) -> STM a
77 -- Additional distributed interface
78 class (Show a, Read a) => Dist a where
79 regTVars :: EnvAddr -> a -> IO ()
80 finTVars :: a -> IO ()
81 startDist :: IO a -> IO a
82 registerTVar :: Dist a => String -> TVar a -> String
83 -> IO ()
84 deregisterTVar :: String -> String -> IO ()
85 lookupTVar :: Dist a => String -> String
86 -> IO (Maybe (TVar a))
87 -- Additional robustness interface
88 data SomeDistTVarException -- abstract
89 isDistErrTVar :: SomeDistTVarException -> TVar a
90 -> Bool
```
## <span id="page-6-0"></span>5 Sample Applications

We present three example DSTM applications, each focusing on a special aspect of using the DSTM library. The first application is a distributed version of the classic Dining Philosophers problem used to demonstrate problems of and solutions for concurrent and distributed programming. We use it as an example to introduce the basic idea of designing an application with distributed TVars.

The next application is a simple internet *Chat* program. With this example we show how to use a custom data type for TVar values and thus how to define class Dist instance functions that unwrap the custom TVar type constructors. We also introduce the usage of the library robustness functions to make the application itself robust against unexpected faults like suddenly unavailable chat participants.

Our final example is a distributed Bomberman game implementation. Naturally, the focus is on the application being a useful example of utilizing our library rather than the game being a breathtaking entertainment. We use this example, however, to show that the DSTM library can be used also in a soft real-time environment like a distributed game and scales well with a larger amount of TVars. Also, we make a more elaborate approach to application robustness in case of disappearing game participants.

#### <span id="page-6-1"></span>5.1 Dining Philosophers

The hallmark example of a concurrent and distributed application is the Dining Philosophers problem formulated by Edsger Wybe Dijkstra in 1971. We show a simple program running each one of a total of three philosopher processes when started with its ordinary number as argument.

We import Control.Distributed.STM.DSTM (line [2\)](#page-6-2) for the library and NameService (line [3\)](#page-6-3) for the nameserver. We synchronize solely on the sticks between the philosophers modeled as TVars of type Bool (line [7\)](#page-7-0). For simplicity we run the name server on the same process node as the philosopher processes (line [8\)](#page-7-1) which in reality would be some specific domain name. Note that we call getLine (line [33\)](#page-7-2) just to allow a somewhat synchronized start of all processes. Figure [1](#page-8-1) symbolizes the output of three philosopher processes just started, each on a separate terminal shell.

```
1 module Main where
```
<span id="page-6-2"></span>2 import Control . Distributed . STM . DSTM

<span id="page-6-3"></span>3 import Control . Distributed . STM . NameService

```
4 import Prelude
5 import System
6 import System . IO
7 type Stick = TVar Bool
8 gNameServer = " localhost "
9 takeStick :: Stick -> STM ()
10 takeStick s = do
11 b <- readTVar s
12 if b
13 then writeTVar s False
14 else retry
15 putStick :: Stick -> STM ()
16 putStick s = writeTVar s True
17 phil :: Int -> Int -> Stick -> Stick -> IO ()
18 phil i n 1 r = do19 atomic $ do
20 takeStick l
21 takeStick r
22 putStrLn (show n ++ ". Phil is eating "++ show i)
23 atomic $ do
24 putStick l
25 putStick r
26 phil (i+1) n l r
27 main :: IO ()
28 main = startDist $ do
29 (\arg:_{}) <- getArgs
30 let n= read arg
31 l <- atomic $ newTVar True
32 registerTVar gNameServer l arg
33 getLine
34 ( Just r ) <- lookupTVar gNameServer
35 $ show ((n \mod 6) + 1)36 phil 1 n l r
```

```
> main 1 > main 2 > main 3
1. Phil is eating 1 2. Phil is eating 1 3. Phil is eating 1
1. Phil is eating 2 2. Phil is eating 2 3. Phil is eating 2
1. Phil is eating 3 2. Phil is eating 3 3. Phil is eating 3
1. Phil is eating 4 2. Phil is eating 4 3. Phil is eating 4
1. Phil is eating 5 ... 3. Phil is eating 5
1. Phil is eating 6 ...
...
```
<span id="page-8-1"></span>Figure 1: Dining Philosopher Sample Output

#### <span id="page-8-0"></span>5.2 Chat

The Chat application is a classic example for a distributed program. An arbitrary number of users, each at a computer network connected to the internet, communicates with each other. There is one dedicated host server. The client users register with the server and subsequently send messages to the server which broadcasts them to all registered clients.

We show both, a simple chat server and a simple chat client communicating with each other using TVars to synchronize. Therefore, we design a custom data type ServerCmd providing commands to join (line [40\)](#page-8-2) and leave (line [42\)](#page-8-3) a chat and to distribute messages (line [41\)](#page-8-4). The ServerCmd alternative join contains a mutually recursive defined type CmdTVar (line [44\)](#page-9-0). This TVar may contain a command generated by a chat client and interpreted by the chat server.

In order for the DSTM library to properly communicate TVars, we make the custom TVar type an instance of type class Dist and therefore import the Dist module (line [39\)](#page-8-5). Both, regTVars (line [46\)](#page-9-1) and finTVars (line [48\)](#page-9-2) methods unwrap the application defined constructor from the TVar. Alternatives containing no TVars simply return the unit value.

```
37 module ChatData where
38 import Control . Distributed . STM . DSTM
39 import Control . Distributed . STM . Dist
40 data ServerCmd = Join String CmdTVar
41 | Msg String String
42 | Leave String
43 deriving ( Show , Read )
```

```
44 type CmdTVar = TVar ( Maybe ServerCmd )
45 instance Dist ServerCmd where
46 regTVars env ( Join _ cmd ) = regTVars env cmd
47 regTVars _ = = return ()
48 finTVars ( Join _ cmd ) = finTVars cmd
49 finTVars = return ()
```
<span id="page-9-2"></span>We designate one CmdTVar to each participating process discriminating the chat server TVar. The chat server application registers its own TVar with the name server (line [61\)](#page-9-3).

```
50 -- Chat Server
51 module Main where
52 import ChatData
53 import Control . Distributed . STM . DSTM
54 import Control . Distributed . STM . NameService
55 import Control . Exception as CE
56 import DebugTrans
57 import Maybe
58 main :: IO ()
59 main = startDist $ do
60 inVar <- atomic $ newTVar Nothing
61 registerTVar "localhost" inVar "Chat"
62 chatServer inVar []
```
<span id="page-9-3"></span>The chatServer function (line [63\)](#page-10-0) loops forever watching its TVar for client messages. It dynamically builds and updates a dictionary of all participating client CmdTVars with the client name as key. The server realizes the watch mechanism by reading the TVar (line [66\)](#page-10-1) and suspending itself calling retry if it contains Nothing. Note that it also reads all dictionary client TVars without using their values (line [69\)](#page-10-2) and suspends itself calling retry. We use this construct to perform a simple failure recovery. If some client becomes unavailable and no other client is sending a chat message the transparent DSTM link mechanism still detects the fault and throws a library exception.

If the server TVar contains a chat command (line [71\)](#page-10-3), it resets the message, broadcasts a corresponding message to all dictionary clients, and maintains the dictionary accordingly.

```
63 chatServer :: CmdTVar -> [( String , CmdTVar )] -> IO ()
64 chatServer inCmd dict = CE . catch ( do
65 newDict <- atomic $ do
66 cmd <- readTVar inCmd
67 case cmd of
68 Nothing -> do
69 mapM_ ( readTVar . snd ) dict
70 retry
71 Just serverCmd -> do
72 writeTVar inCmd Nothing
73 case serverCmd of
74 Join name msgVar -> do
75 mapM_ ( flip writeTVar msg . snd ) dict
76 return (( name , msgVar ): dict )
77 where msg = Just ( Msg name " joint " )
78 Msg = - > do79 mapM_ ( flip writeTVar cmd . snd ) dict
80 return dict
81 Leave name -> do
82 mapM_ (flip writeTVar msg.snd) dic
83 return dic
84 where msg = Just (Msg name " left")
85 dic = filter ((/\texttt{=name}). \text{fst}) dict
86 chatServer inCmd newDict
87 )(\e -> chatServer inCmd (removeErrDict e dict))
```
<span id="page-10-4"></span>We catch any SomeDistTVarException arising from unavailable TVars. Hence, we detect unexpectedly disappearing chat clients and continue the server loop with a dictionary cleaned from any disappeared client (line [87\)](#page-10-4). The DSTM predicate isDistErrTVar facilitates the erroneous TVar detection (line [92\)](#page-10-5).

```
88 removeErrDict :: SomeDistTVarException
89 -> [(String, CmdTVar)]
90 -> [(String, CmdTVar)]
91 removeErrDict e dict =
92 [d | d <- dict, not (isDistErrTVar e (snd d))]
```
<span id="page-10-5"></span>The chat client application first looks up the chat server represented by its CmdTVar (line [105\)](#page-11-0) from the name server. If found, it joins the chat submitting its new empty client TVar (line [111\)](#page-11-1). Then the client starts the threads stdinClient to manage the user input and serverClient to handle chat server messages.

```
93 -- Chat Client
94 module Main where
95 import ChatData
96 import Control . Concurrent
97 import Control . Distributed . STM . DSTM
98 import Maybe
99 import Control . Distributed . STM . NameService
100 import System . IO
101 main :: IO ()
102 main = startDist $ do
103 putStrLn "Your Name: "
104 name <- getLine
105 serverTVar <- lookupTVar " localhost " " Chat "
106 case serverTVar of
107 Nothing -> putStrLn " Chat server not reachable "
108 Just cmdTVar -> do
109 myTVar <- atomic $ do
110 new <- newTVar Nothing
111 writeTVar cmdTVar ( Just ( Join name new ))
112 return new
113 forkIO ( serverClient myTVar )
114 stdinClient name cmdTVar
```
<span id="page-11-1"></span><span id="page-11-0"></span>We simply encode any user message into a client **TVar** command (line [124\)](#page-11-2). If the user message is to terminate the chat, we encode the according command (line [121\)](#page-11-3) and terminate the client itself.

```
115 stdinClient :: String -> CmdTVar -> IO ()
116 stdinClient name cmdTVar = do
117 putStrLn ( name ++ " >" )
118 msg <- getLine
119 if msg == "bye"
120 then atomic $
121 writeTVar cmdTVar ( Just ( Leave name ))
122 else do
123 atomic $
124 writeTVar cmdTVar (Just (Msg name msg))
125 stdinClient name cmdTVar
```
<span id="page-11-2"></span>The serverClient thread watches its own client CmdTVar (line [129\)](#page-12-0), suspends using retry when there is no message, and prints and resets any received message.

```
126 serverClient :: CmdTVar -> IO ()
127 serverClient myTVar = do
128 s \leq atomic $ do
129 cmd <- readTVar myTVar
130 case cmd of
131 Nothing -> retry
132 Just (Msg name msg) -> do
133 writeTVar myTVar Nothing
134 return (name ++ ": " ++ msg)
135 _ -> return ""
136 putStrLn s
137 serverClient myTVar
```
Note that the shown program is very elementary. A more useable chat application would probably synchronize using a transactional channel thus prohibiting the loss of single messages if the server is not able to respond to all requests in time.

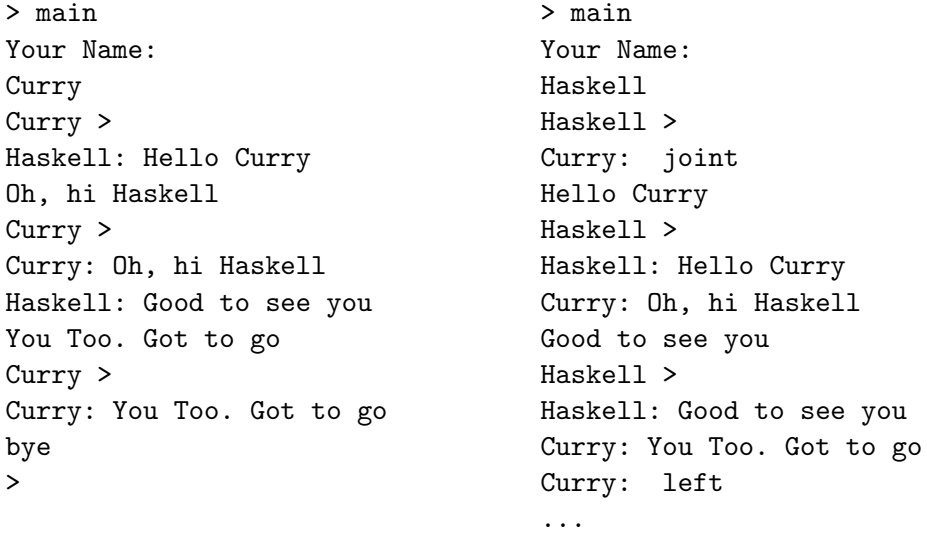

<span id="page-12-1"></span>Figure 2: Chat Sample Output

Figure [2](#page-12-1) shows the output of a sample chat session with two clients. Note that we show each output in a self-contained sequence side by side with the other. There is no common time line among the two terminal transcripts.

#### <span id="page-13-0"></span>5.3 Bomberman

With the *Bomberman* game application we provide a somewhat more complex distributed program probing the performance of the DSTM library in a soft real-time environment. The idea of the game is that all participating players move around in a shared game field. The players can walk in four directions. There is empty space allowing to walk around. There are arbitrary walls in the field to block the player from passing.

The goal is to eliminate the opponents by dropping bombs, hence the name of the game. A dropped bomb explodes delayed to allow the player to leave the area. An exploding bomb destroys the field position it is on itself plus the four surrounding positions. Exploding bombs destroy wall elements and opponents and immediately ignite dropped but not yet exploded bombs. Figure [3](#page-13-1) shows a screen shot of the terminal of one player while gaming with two opponents.

| W | W | W | W       | W       | W | W   | W | W | W           |                 |
|---|---|---|---------|---------|---|-----|---|---|-------------|-----------------|
| W |   |   | Q       |         |   |     |   |   | W           |                 |
| W |   |   |         | W       | W | W   |   |   |             |                 |
| W |   |   | W       | W       | W | ีฬ  |   |   |             |                 |
| W |   |   |         | W       | W | ีฬ  |   |   |             |                 |
| W |   |   |         | X X W W |   |     |   |   |             | o: player       |
| W |   |   | x x x x |         |   | . @ |   |   | ©: opponent |                 |
| W |   |   | X X     |         |   |     | ٠ |   |             | : bomb          |
| W |   |   |         |         |   |     |   | о |             | X: explosion    |
| W | W |   |         |         |   |     |   |   | W           | W: wall element |

<span id="page-13-1"></span>Figure 3: Bomberman Game Screen Shot

In this section we describe the major design ideas behind our Bomberman adaptation rather than every concrete implementation detail for the sake of clarity.

The *Bomberman* main data structure is the **GameState** record of system states (lines [146–](#page-14-0)[161\)](#page-14-1) represented by various TVars properly synchronizing the process state view of each Bomberman thread with other threads and with the other player processes. The game field (line [140\)](#page-13-2) consists of rows and columns of possible field elements as shown in Figure [3.](#page-13-1)

```
138 data Element = Empty | Wall | Player | Opponent
139 | Bomb | XPlosion
140 type Field = [[Element]]
```
We design player positions as points, bombs as a list of points, and explosions surrounding each bomb as a list of lists of points. Each Bomberman instance records its user commands as moves. A Dead move symbolizes a killed player.

```
141 data Point = Point Int Int
142 type Bombs = [ Point ]
143 type Xplos = [ Bombs ]
144 data Move = MoveLeft | MoveRight | MoveUp | MoveDown
145 | DropBomb | Dead
```
The GameState record consists of TVars like repaint (line [148\)](#page-14-2) designed for *intra*-process synchronization<sup>[1](#page-0-0)</sup> while others are designed for an additional inter-process synchronization like the repaints TVar (line [149\)](#page-14-3).

```
146 data GameState = GameState {
147 move :: TVar (Maybe Move),
148 repaint :: TVar Bool,
149 repaints :: TVar [TVar Bool],
150 field :: TVar Field,
151 player :: TVar Point,
152 opponents :: TVar [TVar Point],
153 plBombs :: TVar Bombs ,
154 plXplosion :: TVar Xplos ,
155 plBCount :: TVar Int,
156 bombs :: TVar [TVar Bombs],
157 xplosion :: TVar [TVar Xplos],
158 bCounts :: TVar [TVar Int],
159 quit :: TVar Bool,
160 quits :: TVar [TVar Bool]
161 }
```
<span id="page-14-1"></span>Each Bomberman instance runs in either autonomous, master, or slave mode. The first mode is a concurrent one process game. The last two are used in a distributed game with exactly one master player and an arbitrary number of slave players. The master player hosts all unique status elements like the playing field. Each player hosts individual status elements like its next move.

<sup>&</sup>lt;sup>1</sup>We distinguish here between intra-process (thread to thread) and inter-process (node to node) synchronization for explanatory reasons, only. Its application is fully transparent.

After initialization, each player node starts the game calling launchGame. The function starts threads to concurrently display any change of the field elements (line [164\)](#page-15-0), to control the player (line [165\)](#page-15-1), and to read the user input (line [166\)](#page-15-2). The player thread, when dropping bombs, in turn forks a new thread for each bomb. Any bomb thread autonomously manages the behavior of its bomb including the delayed explosion.

```
162 launchGame :: GameState -> IO Int
163 launchGame gameState = do
164 forkIO (view gameState) >> return ()
165 forkIO (player gameState) >> return ()
166 input gameState
```
<span id="page-15-2"></span>Table [1](#page-15-3) gives an overview of the synchronization task each TVar manages. We explain the idea behind it with the *repaint* example. A similar mechanism operates on the other TVar combinations.

| INTRA-   | INTER-        | VIEW-            |   | INPUT-   PLAYER-   BOMB-    |                             |  |  |  |
|----------|---------------|------------------|---|-----------------------------|-----------------------------|--|--|--|
|          | PROCESS TVARS | <b>THREADS</b>   |   |                             |                             |  |  |  |
|          | field         | X                |   | X                           | $\boldsymbol{x}$            |  |  |  |
| move     |               |                  | Х | X                           |                             |  |  |  |
| player   |               | Х                |   | X                           | Х                           |  |  |  |
|          | opponents     | X                |   | $(\bm{X})$                  | $(\boldsymbol{\mathsf{X}})$ |  |  |  |
| repaint  |               | X                |   |                             |                             |  |  |  |
|          | repaints      | $(\bm{X})$       |   | X                           | X                           |  |  |  |
| plBombs  |               |                  |   |                             | $\pmb{\mathsf{X}}$          |  |  |  |
| plBlasts |               |                  |   |                             | $\pmb{\mathsf{X}}$          |  |  |  |
| plBCount |               |                  |   |                             | Х                           |  |  |  |
|          | bombs         | X                |   | $(\boldsymbol{\mathsf{X}})$ | $(\boldsymbol{\mathsf{X}})$ |  |  |  |
|          | blasts        | $\boldsymbol{x}$ |   | $\pmb{\mathsf{x}}$          | X                           |  |  |  |
|          | bCounts       | $(\bm{X})$       | Х | X                           | X                           |  |  |  |
| quit     |               |                  | Х |                             |                             |  |  |  |
|          | quits         |                  | Х |                             |                             |  |  |  |

<span id="page-15-3"></span>Table 1: Regular  $\chi$  and Recovery  $(\chi)$  TVar Synchronization

Each player creates a repaint TVar predicate initialized to False. The view thread checks repaint and redraws the field if the predicate holds. Otherwise, the view retries thus suspending itself. The other threads set repaint to True whenever they change a field element and hence schedule a redraw. This mechanism is sufficient for a concurrent scenario with a single player. In order to manage a distributed game we include a repaints TVar containing a list of repaint TVars. The master player hosts the repaints TVar. Each slave player hosts its own repaint TVar and inserts it into repaints. In this design, scheduling a redraw simply requires to set all repaint predicates in the repaints list. The view thread design is identical to the concurrent scenario.

We also provide system recovery in case of unavailable slave players. The other players, including the master, properly remove all references to the faulty player and continue with the game. The master itself is essential to our implementation of the game. However, one could implement recovery means to replace a faulty master player as well. Providing a backup master player or designing a system that enables clients to take over the master player functionality, however, results in a significantly higher system complexity.

The DSTM library requires all data types of TVar values to be made a Dist type class instance. Other than the types used in the *Chat* sample program (see Section [5.2\)](#page-8-0), the Bomberman types are standard compound Haskell types like Maybe and [] for which we have already defined the necessary instance functions within the library. Therefore, we make the instance functions simply returning (). None of the custom data types include any TVars themselves (lines [167–](#page-16-0)[175\)](#page-16-1).

```
167 instance Dist Move where
168 finTVars _ = return ()
169 regTVars _ = = return ()
170 instance Dist Point where
171 finTVars _ = return ()
172 regTVars _ _ = return ()
173 instance Dist Element where
174 finTVars _ = return ()
175 regTVars = = return ()
```